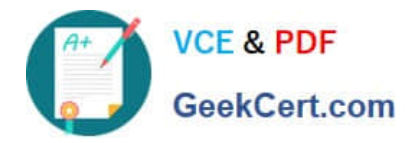

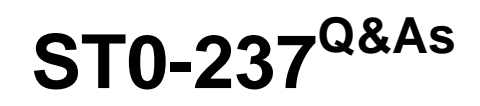

Symantec Data Loss Prevention 12 Technical Assessment

# **Pass Symantec ST0-237 Exam with 100% Guarantee**

Free Download Real Questions & Answers **PDF** and **VCE** file from:

**https://www.geekcert.com/st0-237.html**

100% Passing Guarantee 100% Money Back Assurance

Following Questions and Answers are all new published by Symantec Official Exam Center

**C** Instant Download After Purchase

**83 100% Money Back Guarantee** 

365 Days Free Update

800,000+ Satisfied Customers  $\epsilon$  of

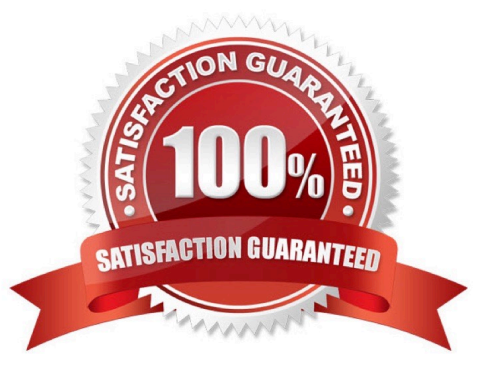

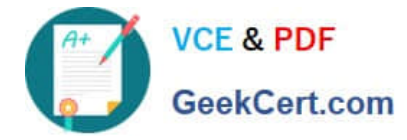

## **QUESTION 1**

Which feature moves confidential data to a secure location when scanning endpoint targets?

- A. Network Protect Quarantine
- B. Network Discover Remediation
- C. Endpoint Quarantine
- D. Endpoint Prevent Block

Correct Answer: C

#### **QUESTION 2**

Which two are categorized as unprocessable components in the traffic report? (Select two.)

- A. traffic stream that is corrupted
- B. Traffic that contains jpg image
- C. Extraction limit that has been exceeded
- D. Traffic containing a password protected doc file
- E. Packets arriving out of order

Correct Answer: AC

#### **QUESTION 3**

To which file system folder does PacketCapture write reconstructed SMTP messages?

- A. drop
- B. drop\_pcap
- C. drop\_email
- D. drop\_smtp

Correct Answer: B

### **QUESTION 4**

What is the correct configuration for BoxMonitor.Channels that will allow the server to start as a Network Monitor server?

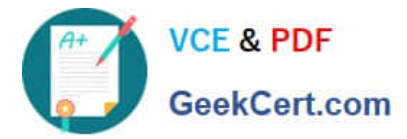

- A. Packet Capture, Span Port
- B. Packet Capture, Network Monitor
- C. Packet Capture, Network Tap
- D. Packet Capture, Copy Rule

Correct Answer: D

## **QUESTION 5**

A company has SMTP Prevent deployed with email blocking enabled in their confidential data policy. The finance department reports that emails containing sensitive data sent to external business partners are being blocked. The company maintains a list of the external business partner domains.

How can a policy be modified so that emails are sent only to authorized recipients?

A. duplicate the confidential data policy, add a rule based on "Sender Matches Pattern", and add the email addresses of all employees in the finance department, select "All senders must match" for Match Counting

B. add an exception to the policy based on "Recipient Matches Pattern", add the authorized email domains of business partners to the recipient pattern and select "All recipients must match" for Match Counting

C. create a new rule in the policy based on "Recipient Matches Pattern", add the authorized email domains of business partners to the recipient pattern and select "At least 1 recipient must match" for Match Counting

D. add an exception to the policy based on "Recipient Matches Pattern", add the authorized email domains of business partners to the recipient pattern and select "At least 1 recipient must match" for Match Counting

Correct Answer: B

[Latest ST0-237 Dumps](https://www.geekcert.com/st0-237.html) [ST0-237 Practice Test](https://www.geekcert.com/st0-237.html) [ST0-237 Exam Questions](https://www.geekcert.com/st0-237.html)